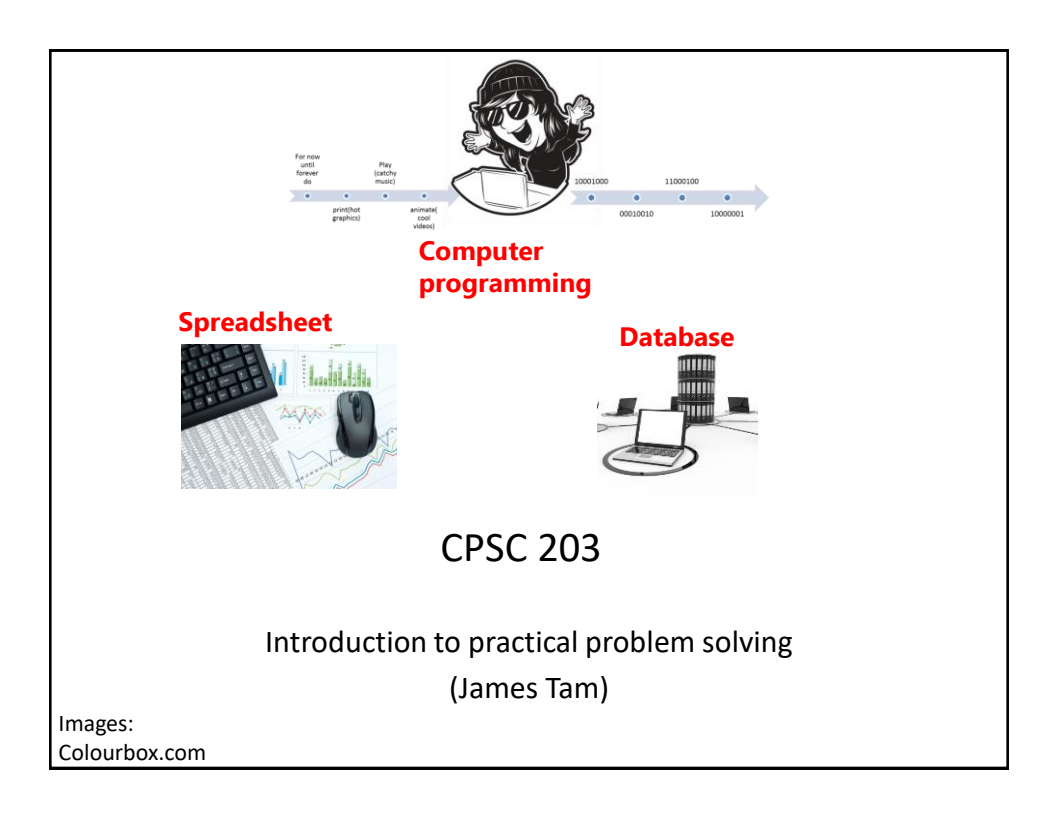

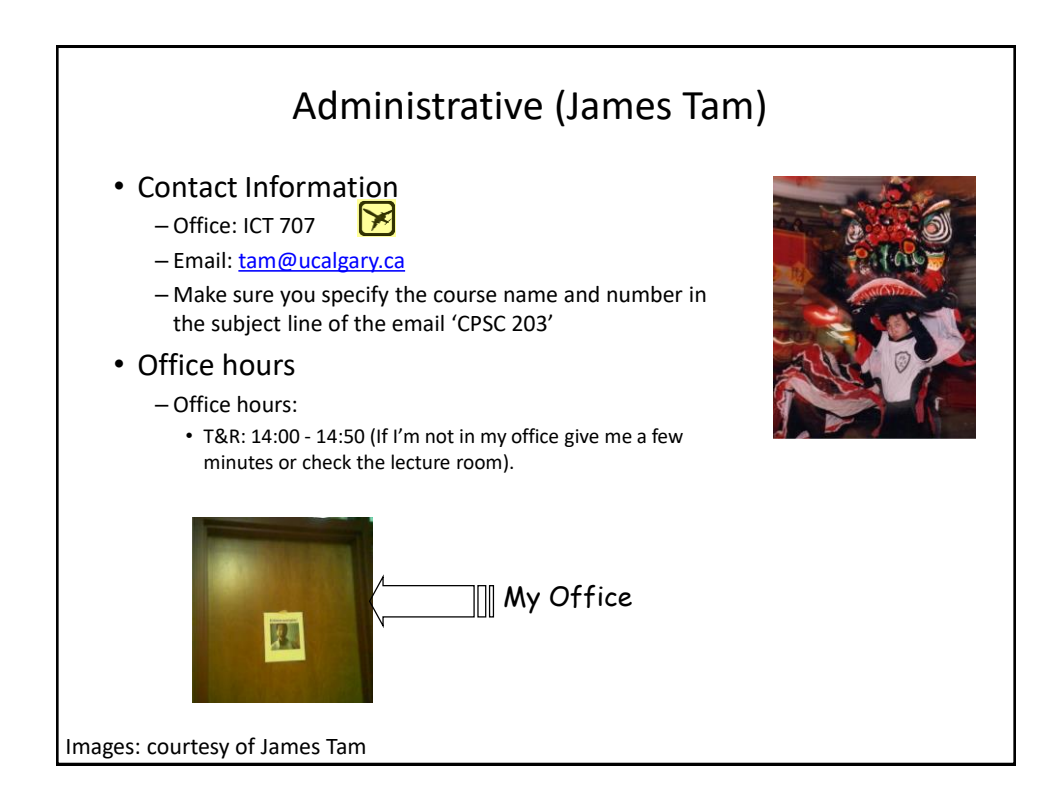

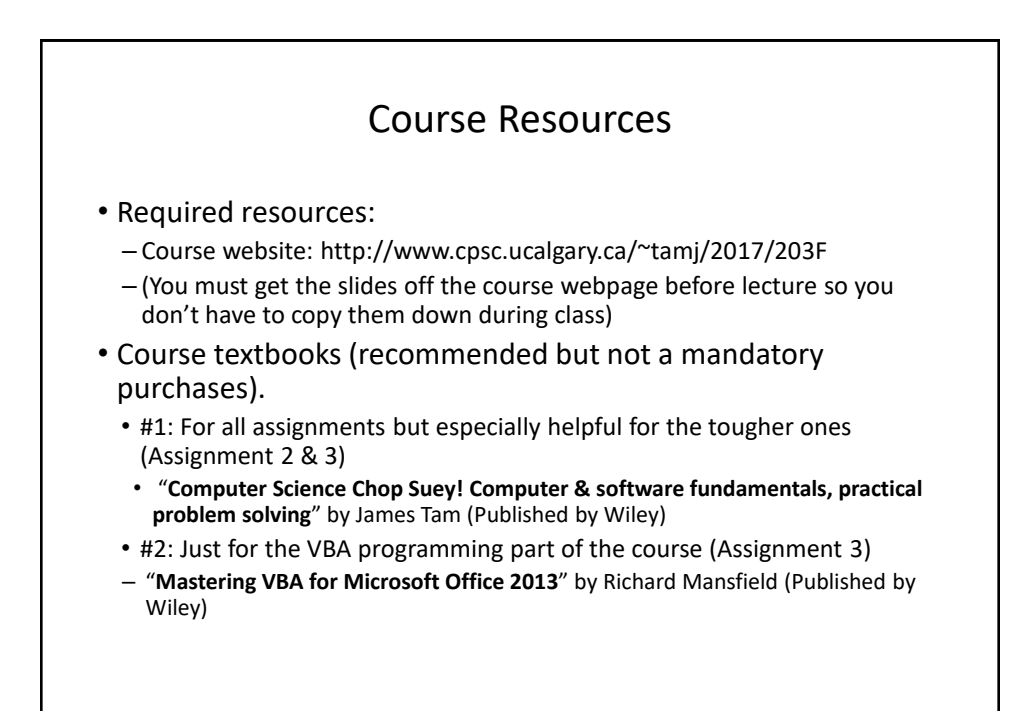

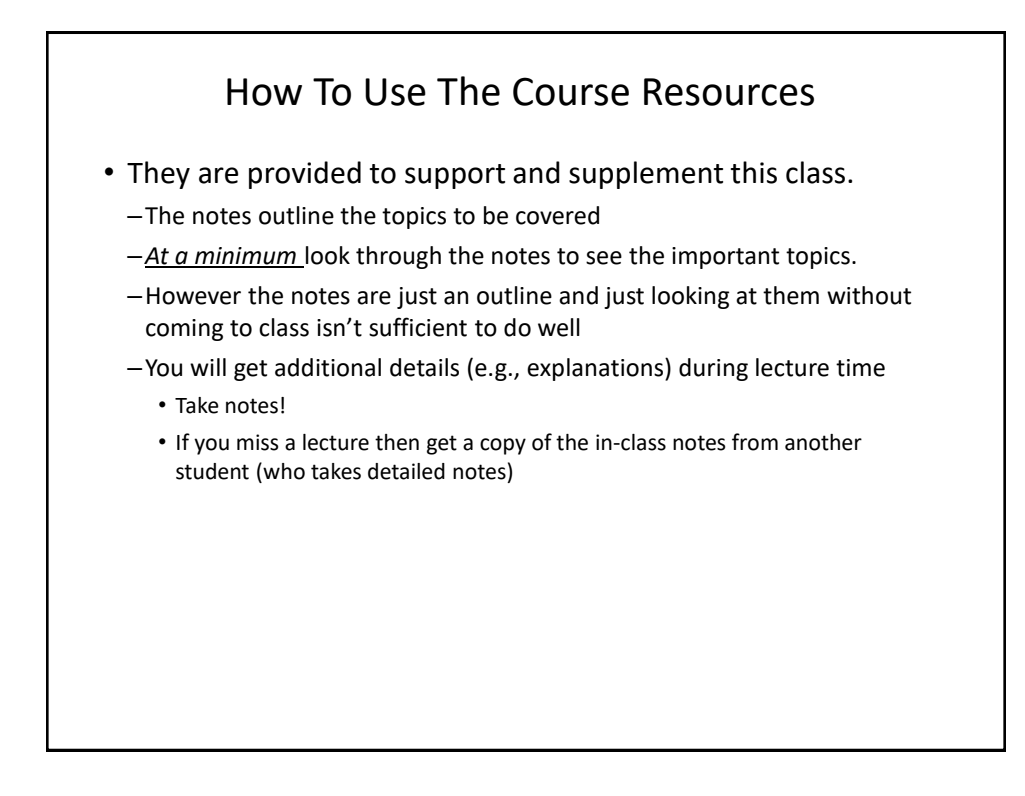

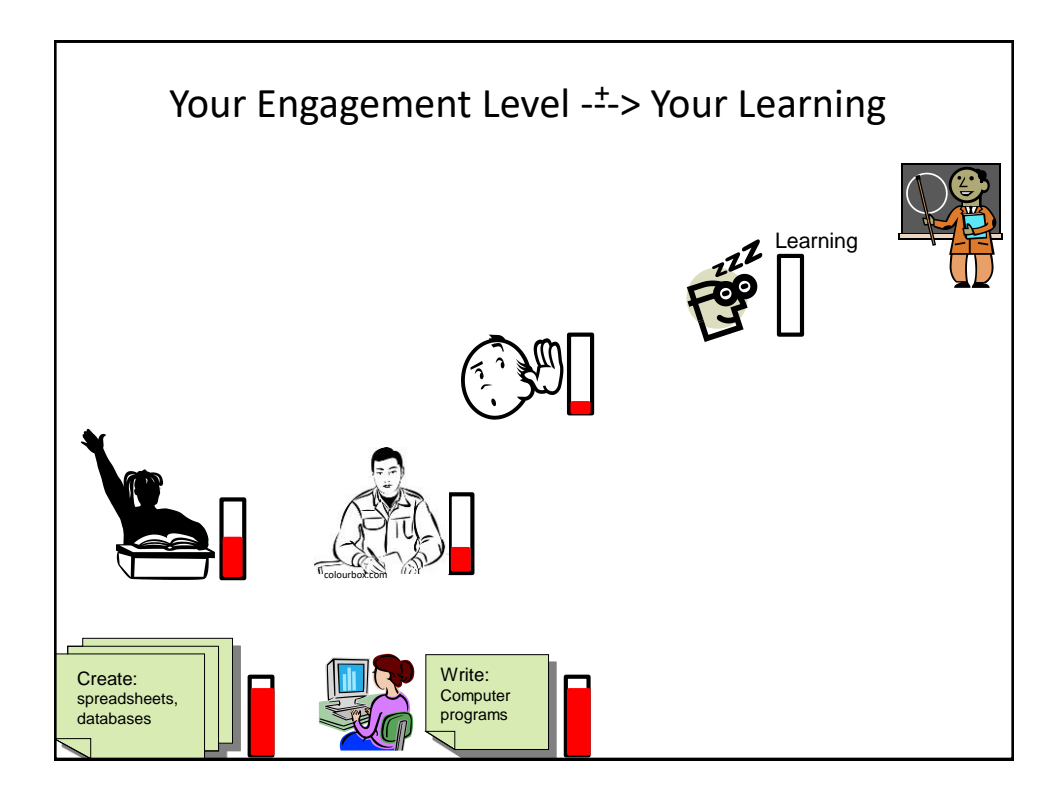

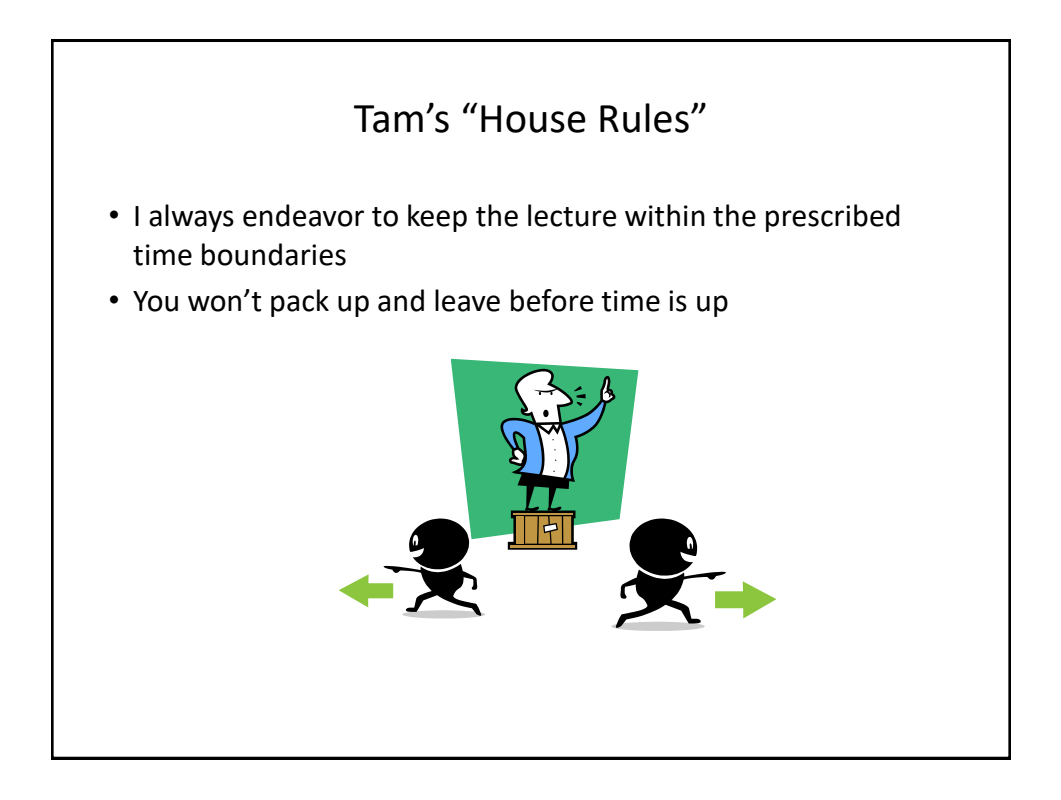

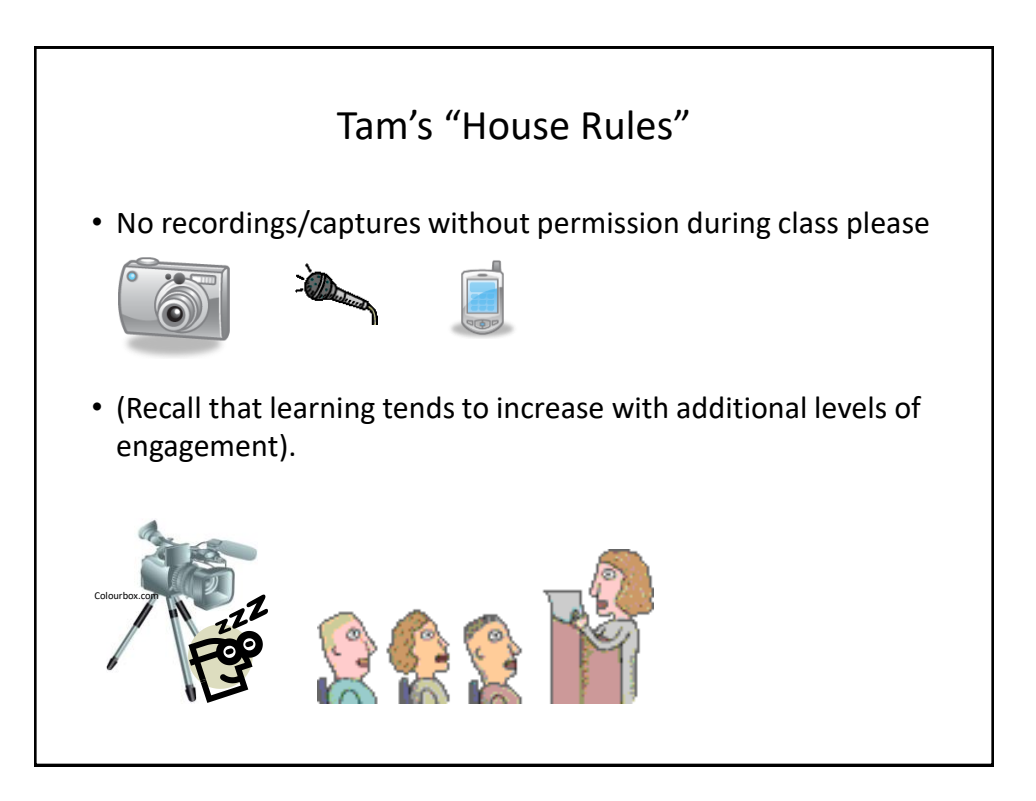

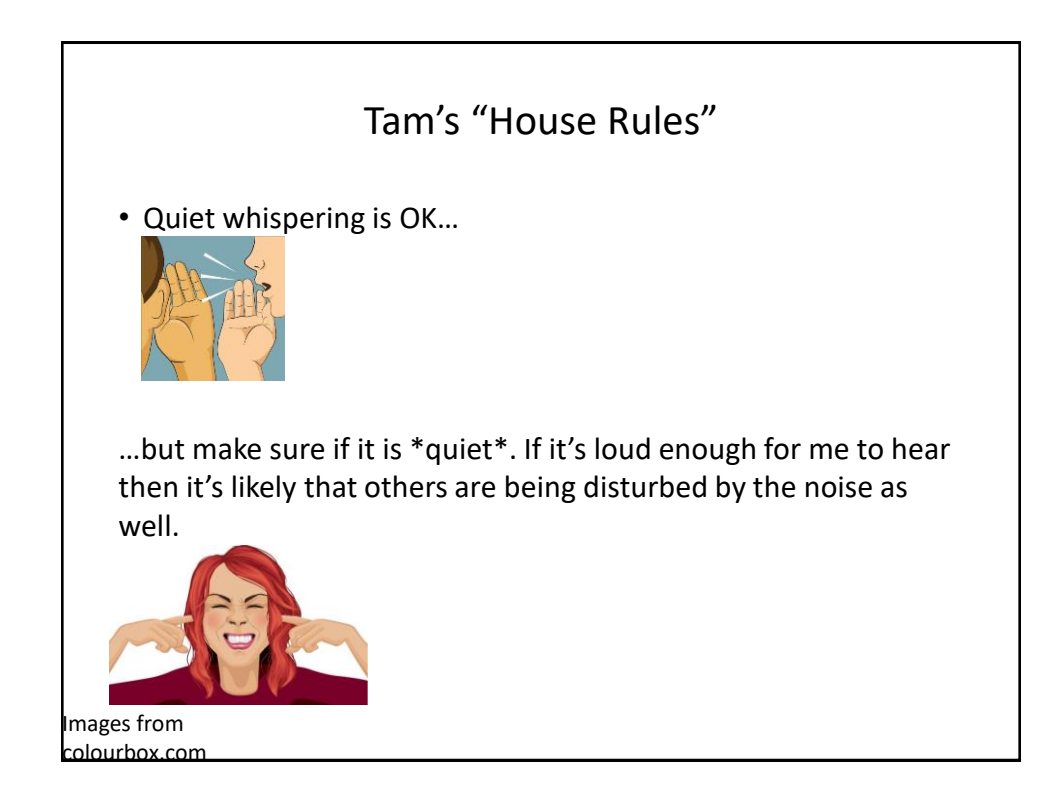

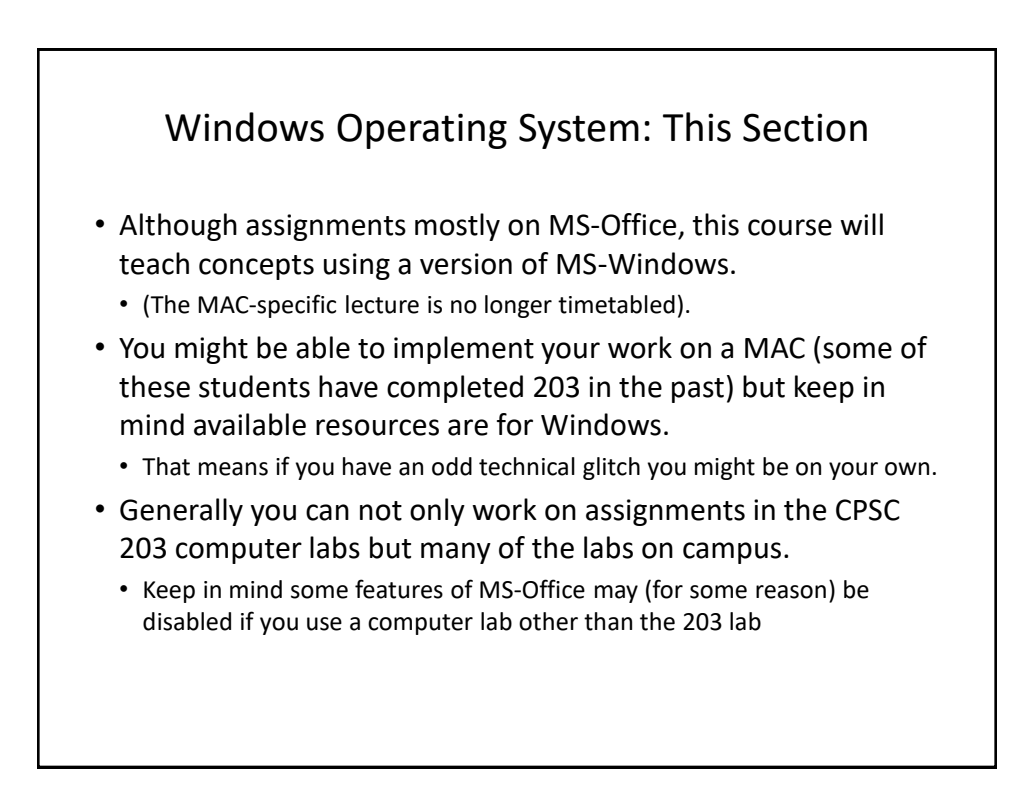

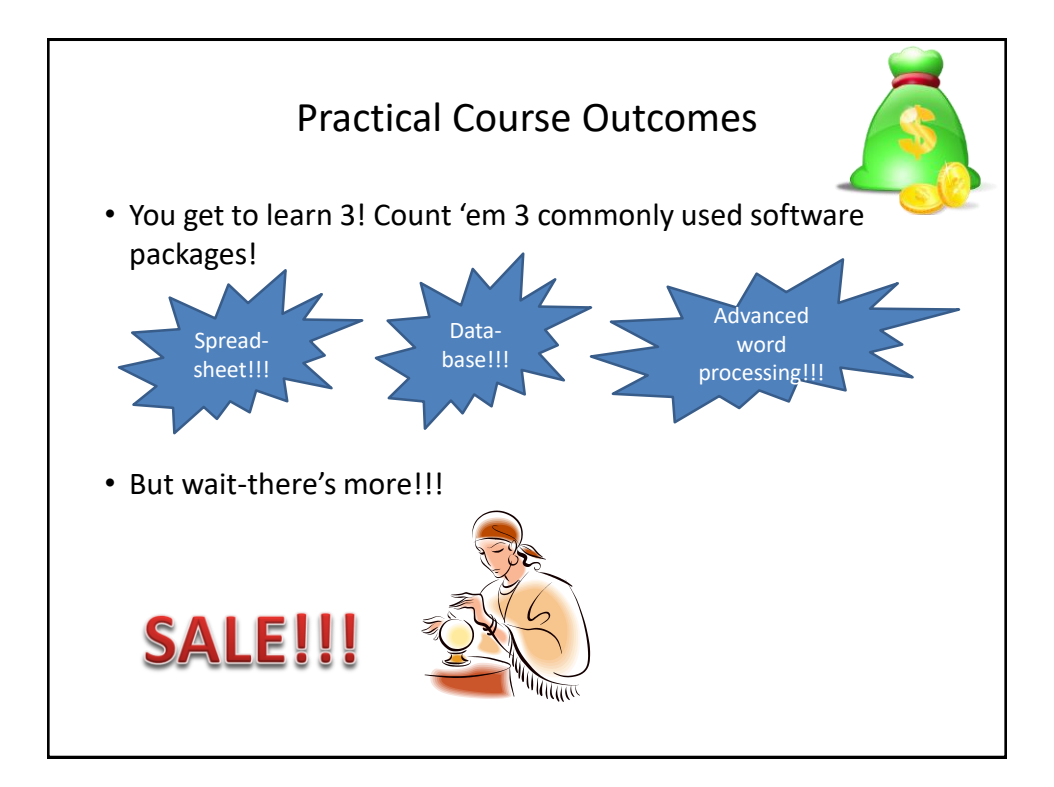

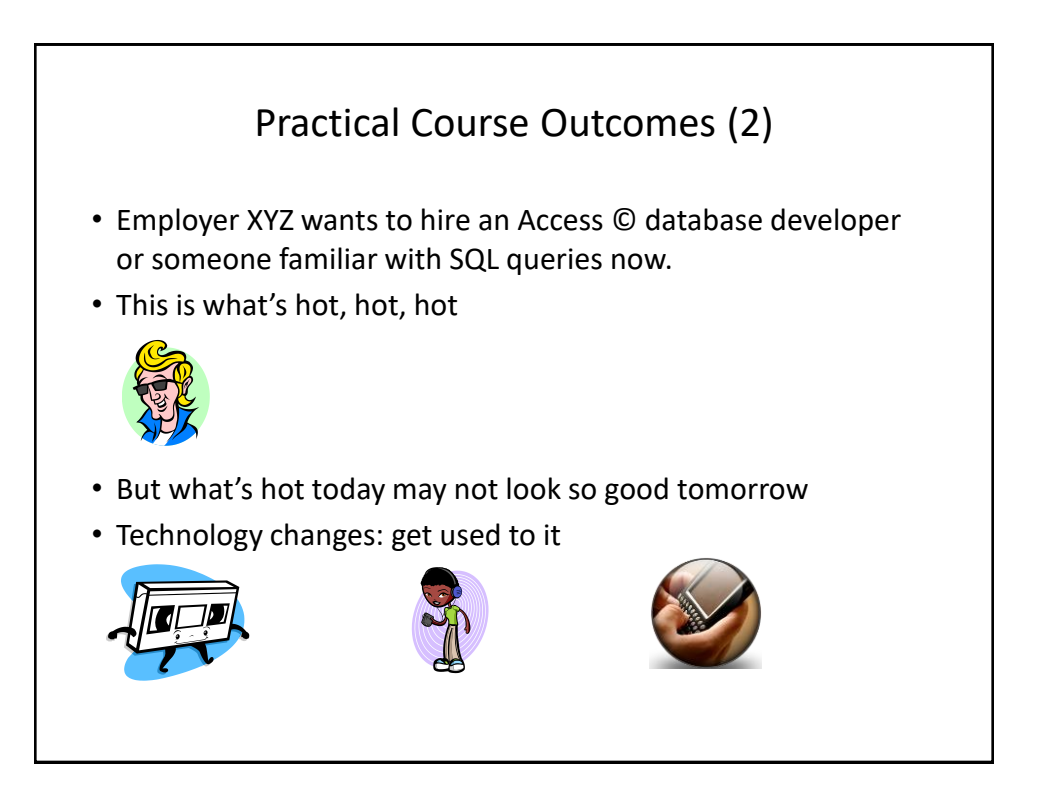

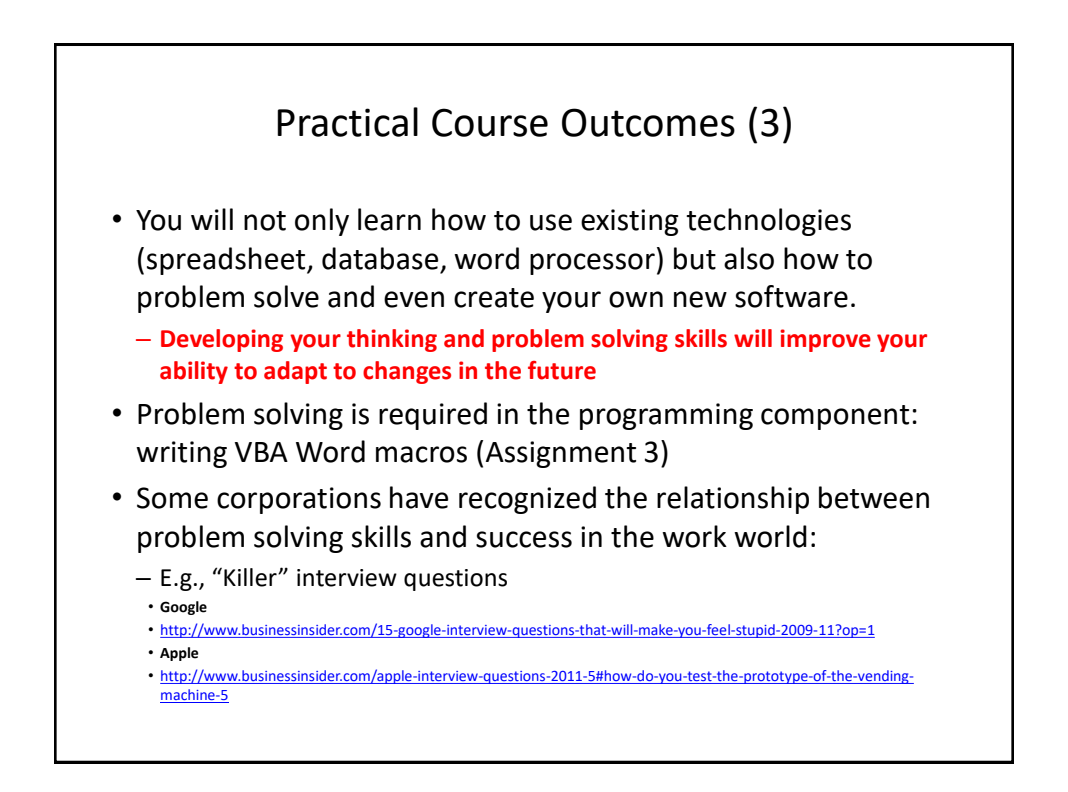

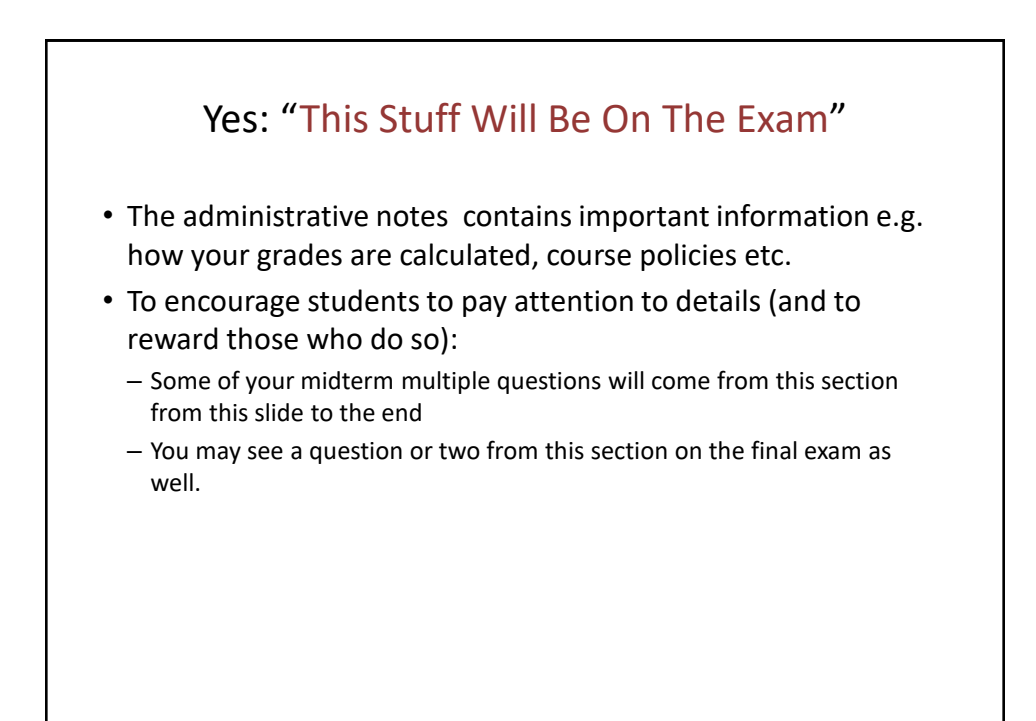

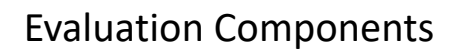

- Assignments
- Examinations

## Assignments (Proportion Of Term Grade 30/100)

- A1: Spreadsheet (Excel): *10% proportion of term grade*
- A2: Database (Access): *10% proportion of term grade*
- A3: Program writing (VBA): *10% proportion of term grade*

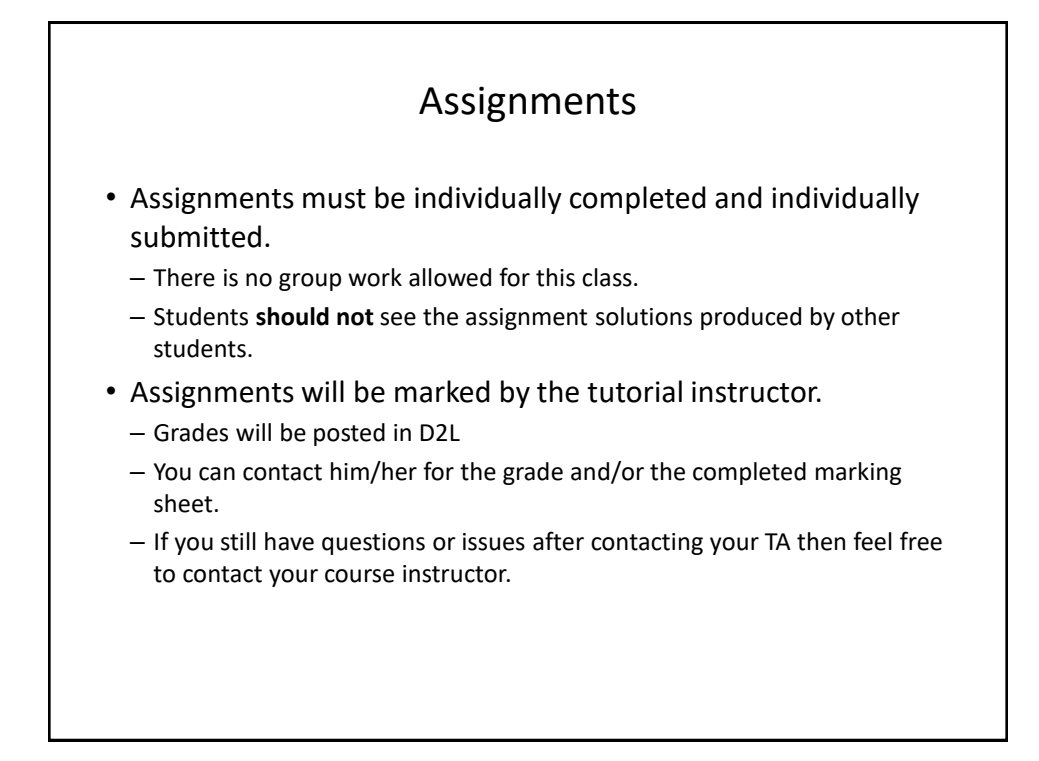

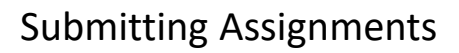

- **Bottom line: it is each student's responsibility to make sure that the correct version of the program/document was submitted on time.**
	- Alternate submission mechanisms e.g., email, uploads to cloud-based systems such as Google drive, time-stamps, TA memories **cannot be used**  as alternatives if you have not properly submitted into D2L
	- **Only files submitted into D2L by the due date is what will be marked**
- Late assignments will not be accepted.
- If you are ill then medical documentation is required.
	- Contact your **course instructor** and not your tutorial instructor to get permission for a late submission

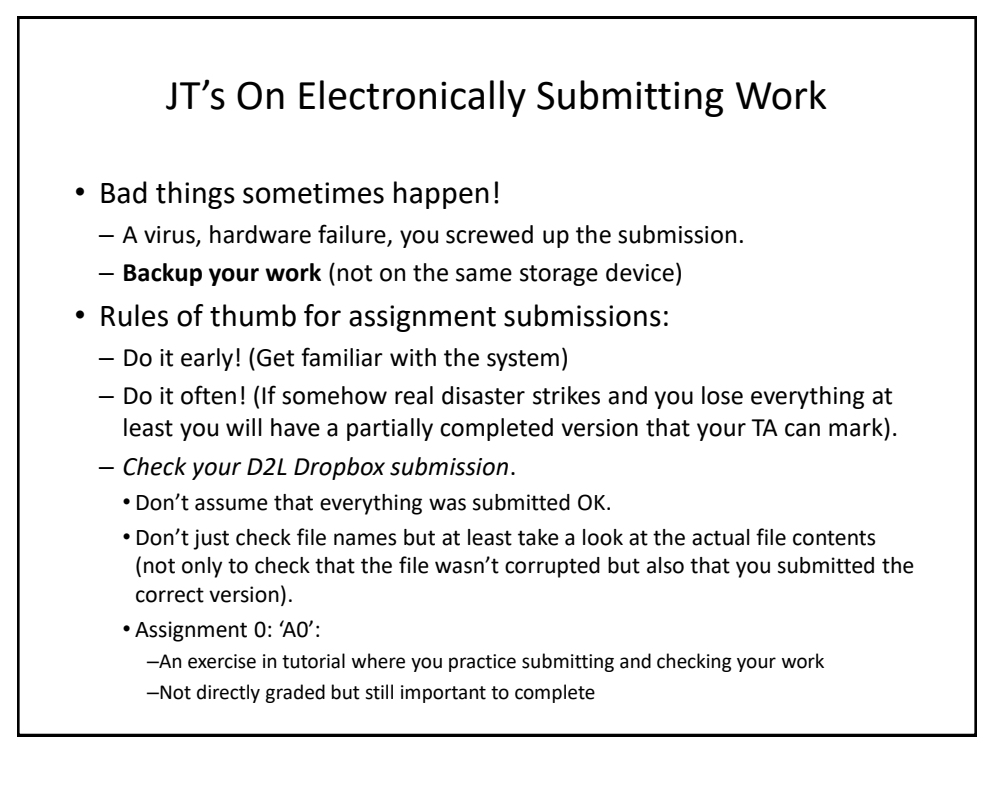

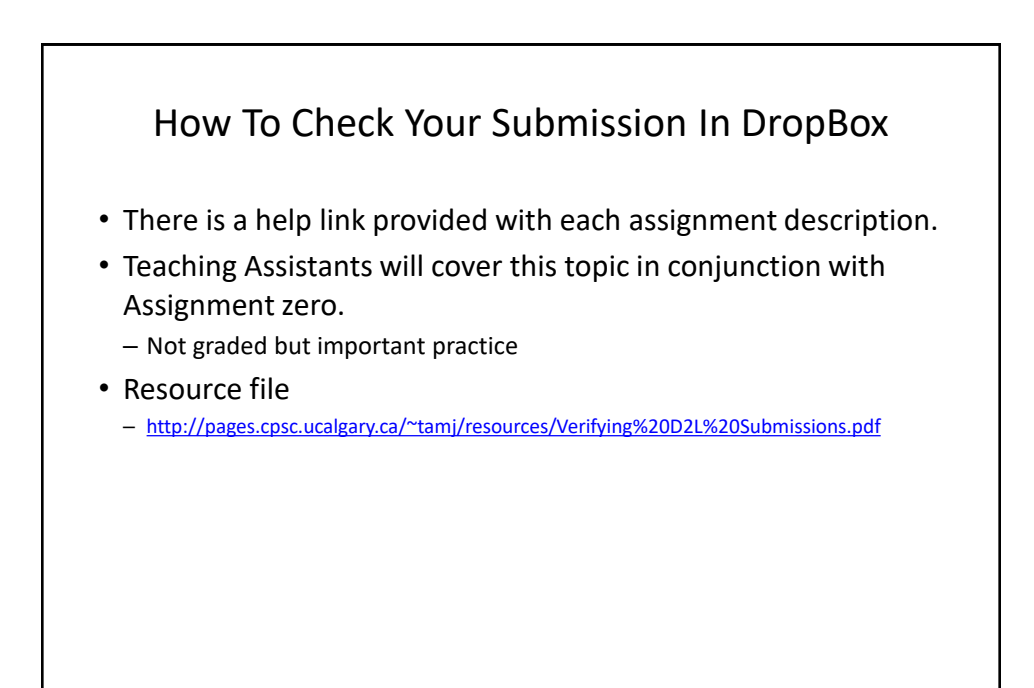

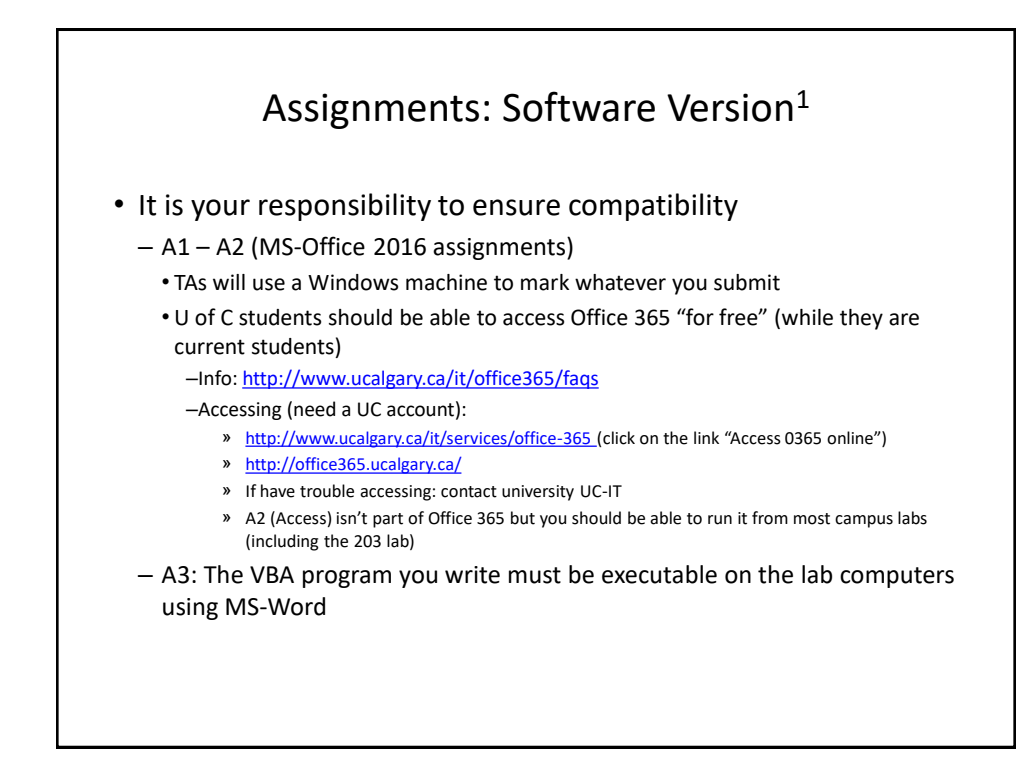

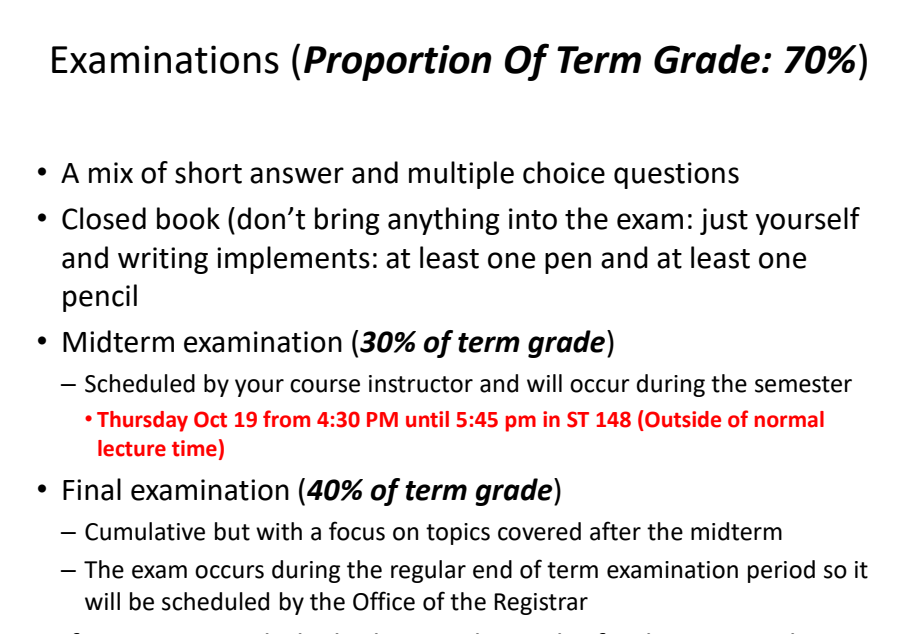

• If you are awarded a higher grade on the final exam vs. the midterm exam then: your midterm grade = final exam grade

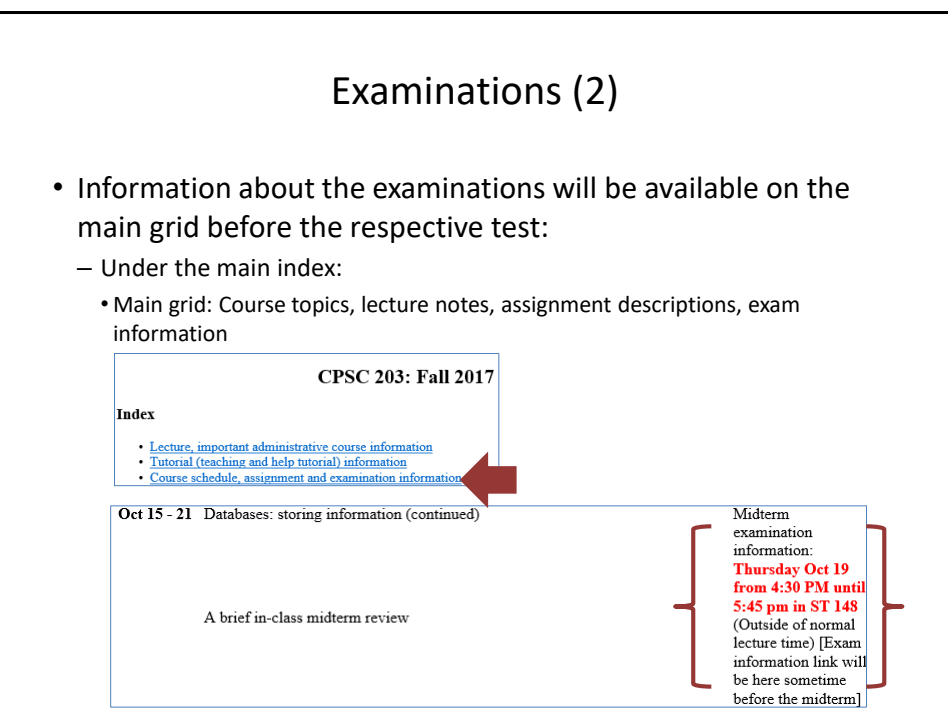

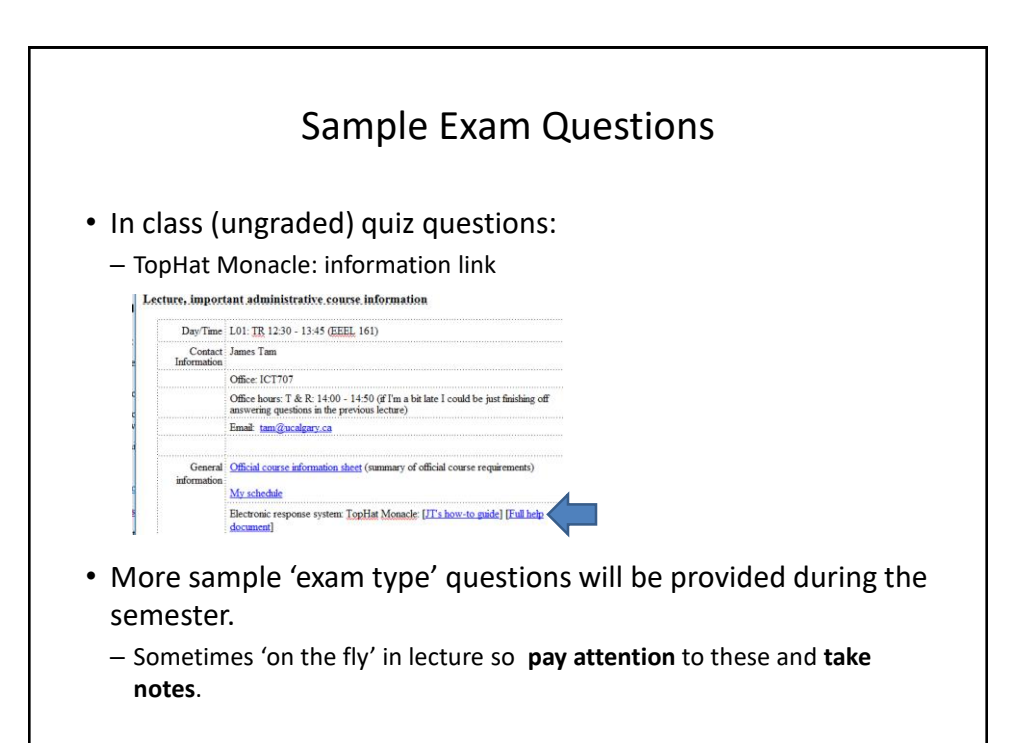

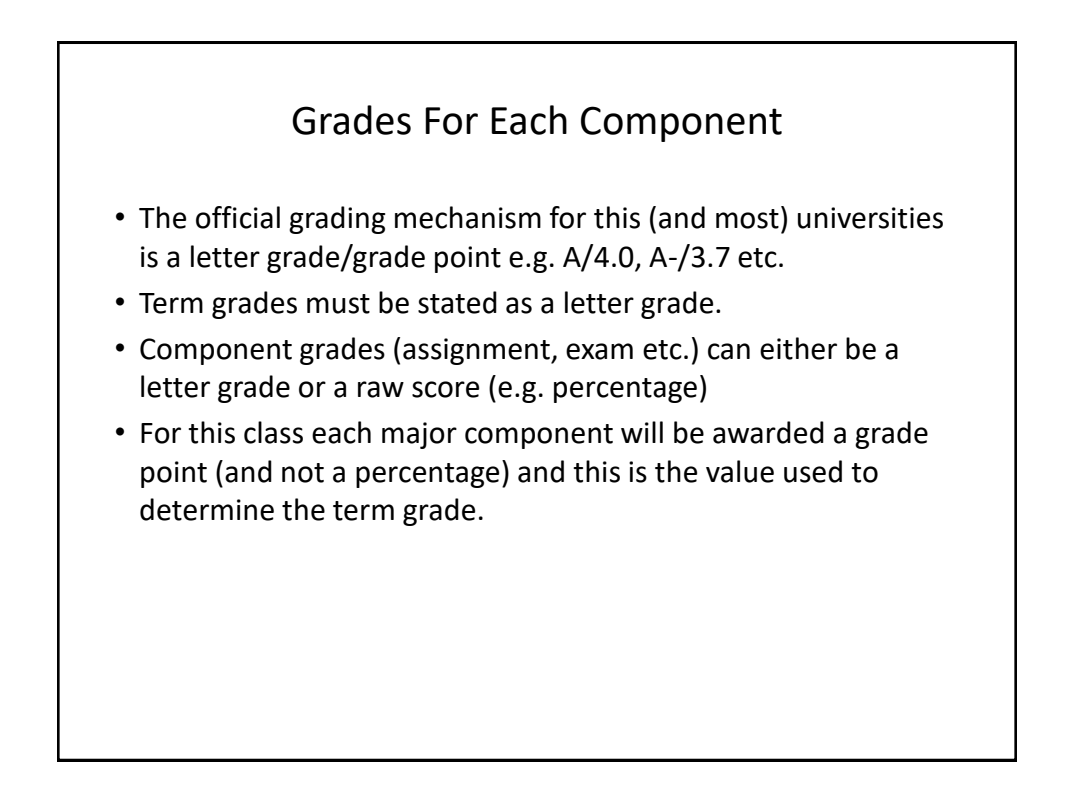

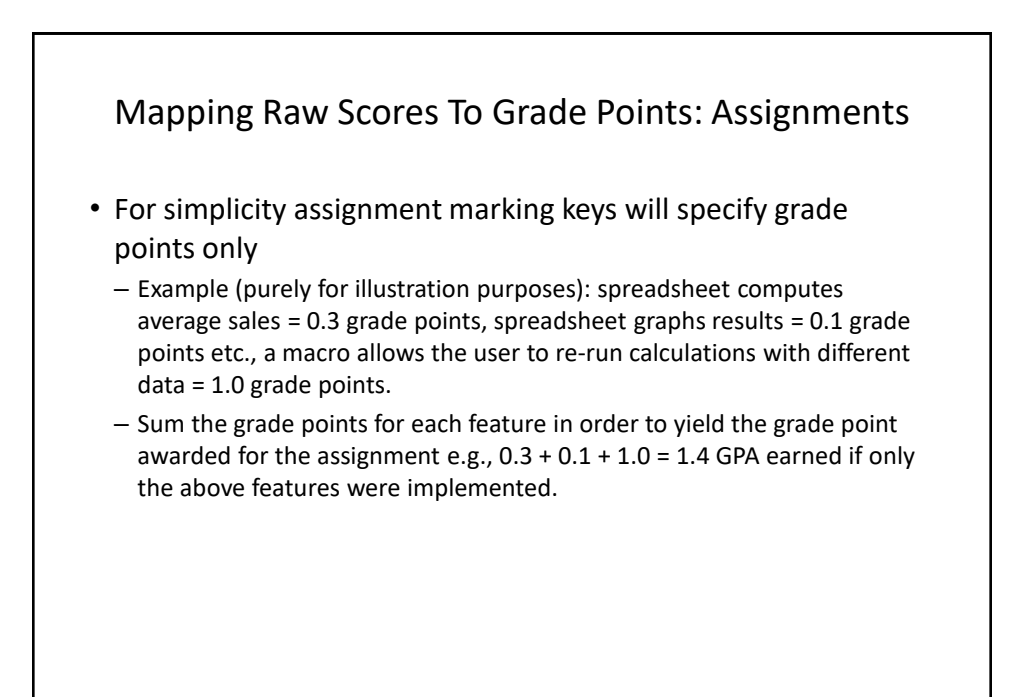

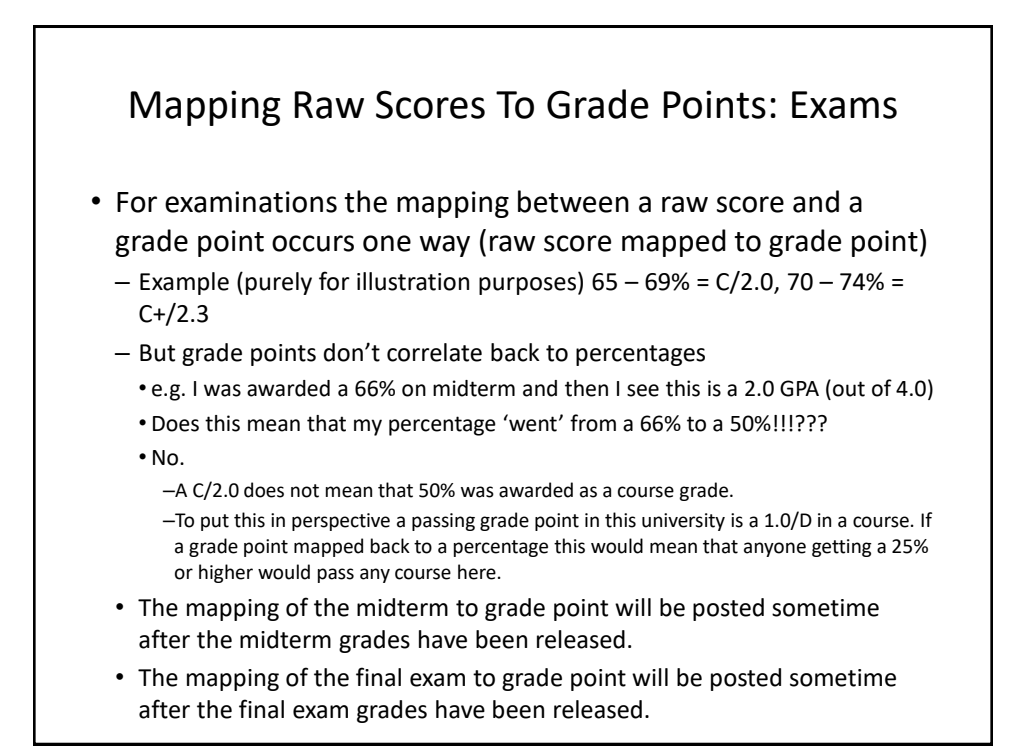

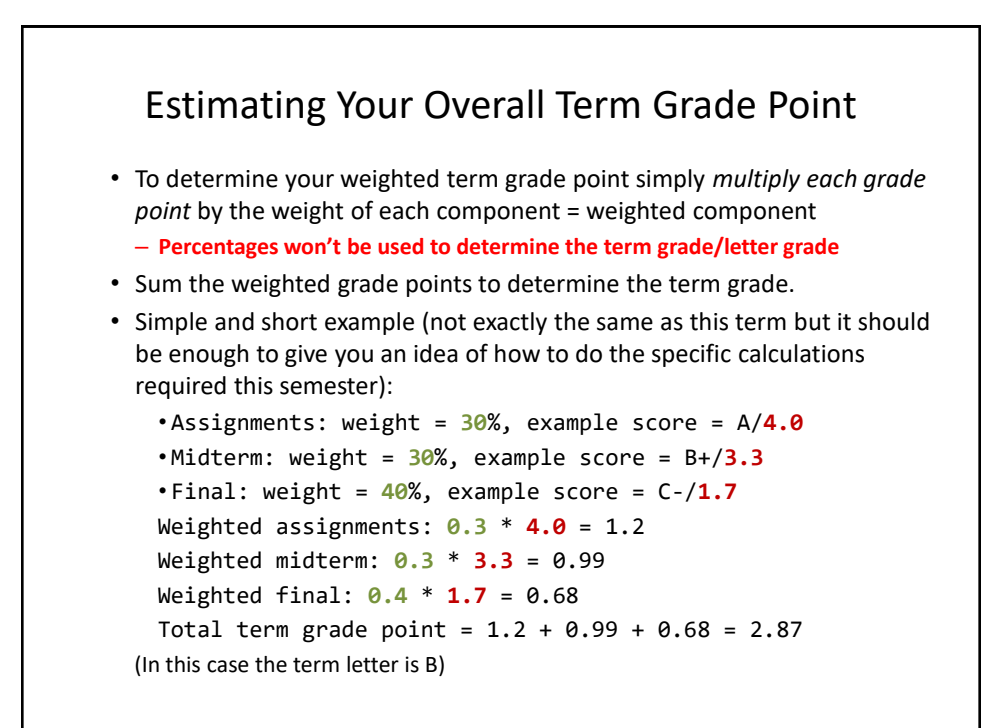

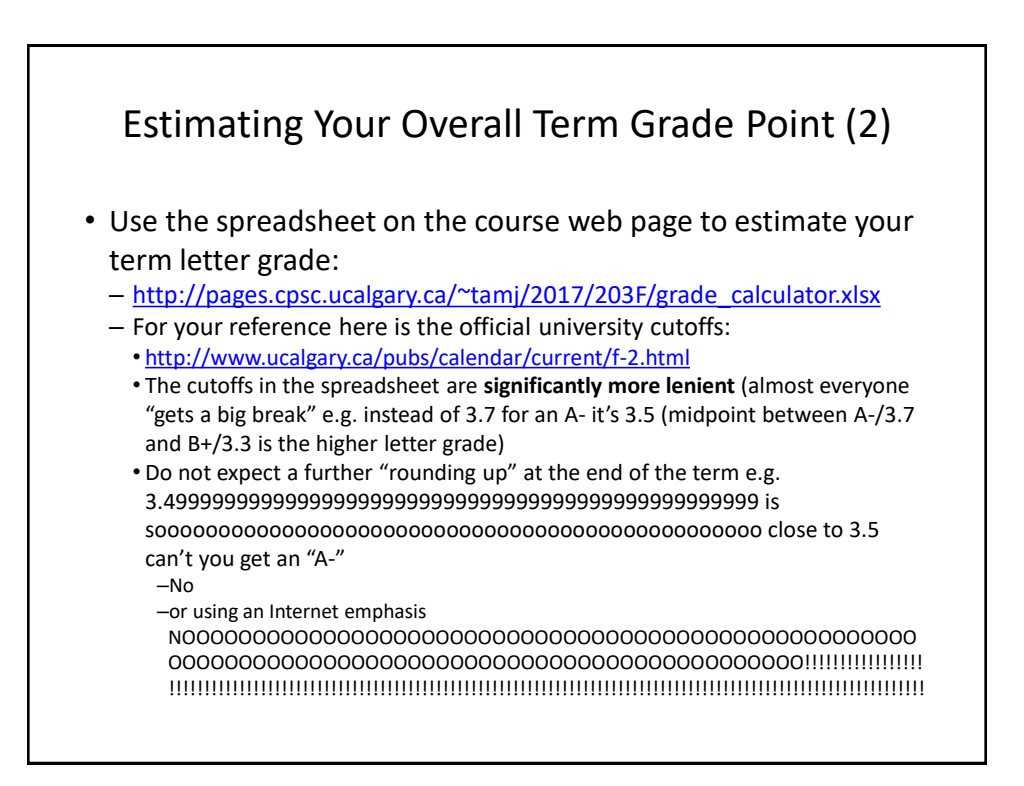

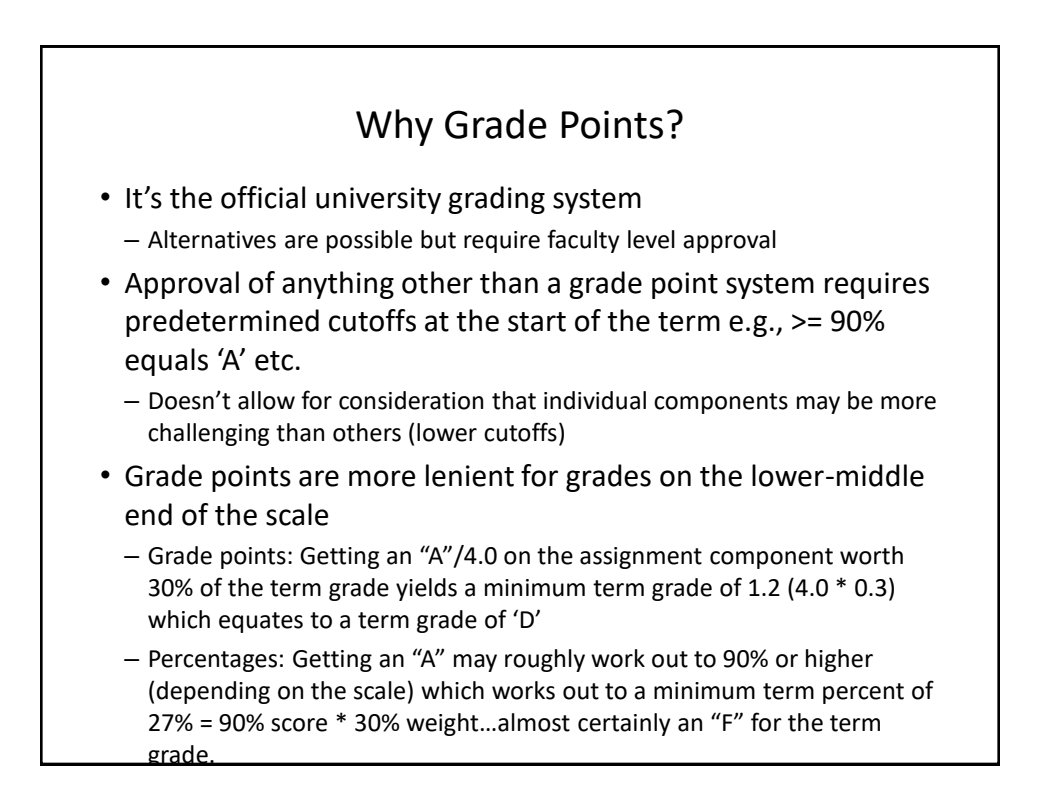

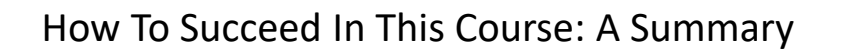

- 1. Practice things yourself
- 2. (Programming section): Make sure that you keep up with the material
- 3. Start assignments early
- 4. Take good in-class notes, not just what I write but also what I say.

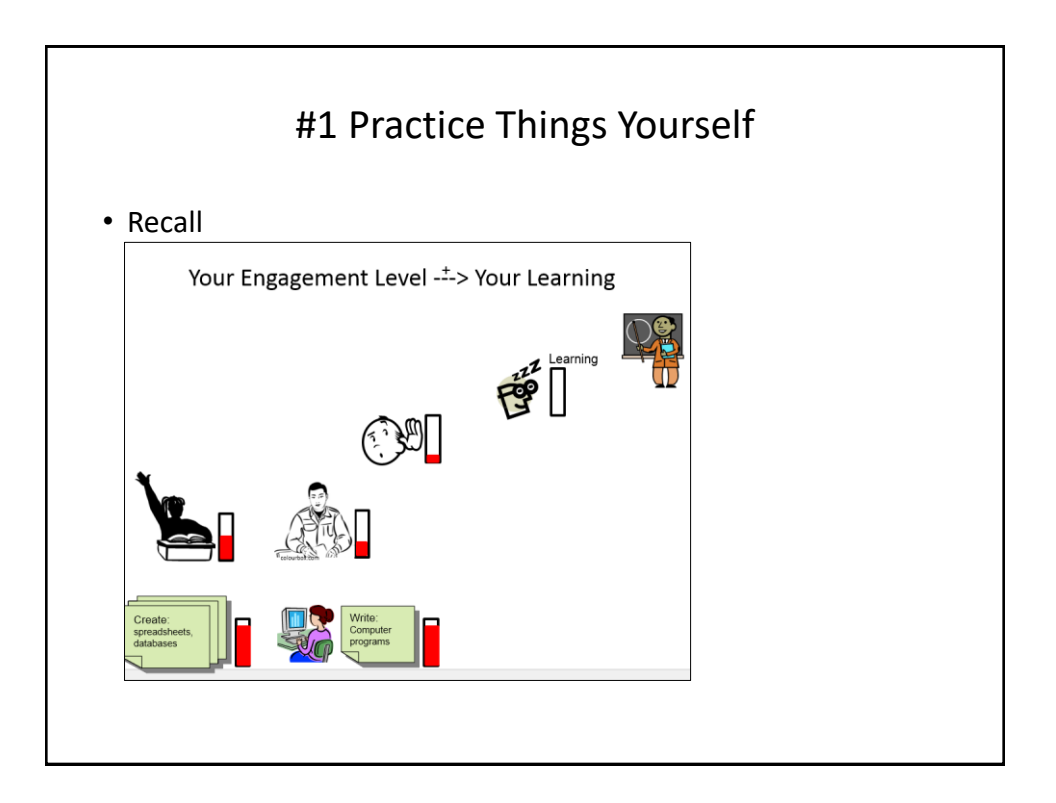

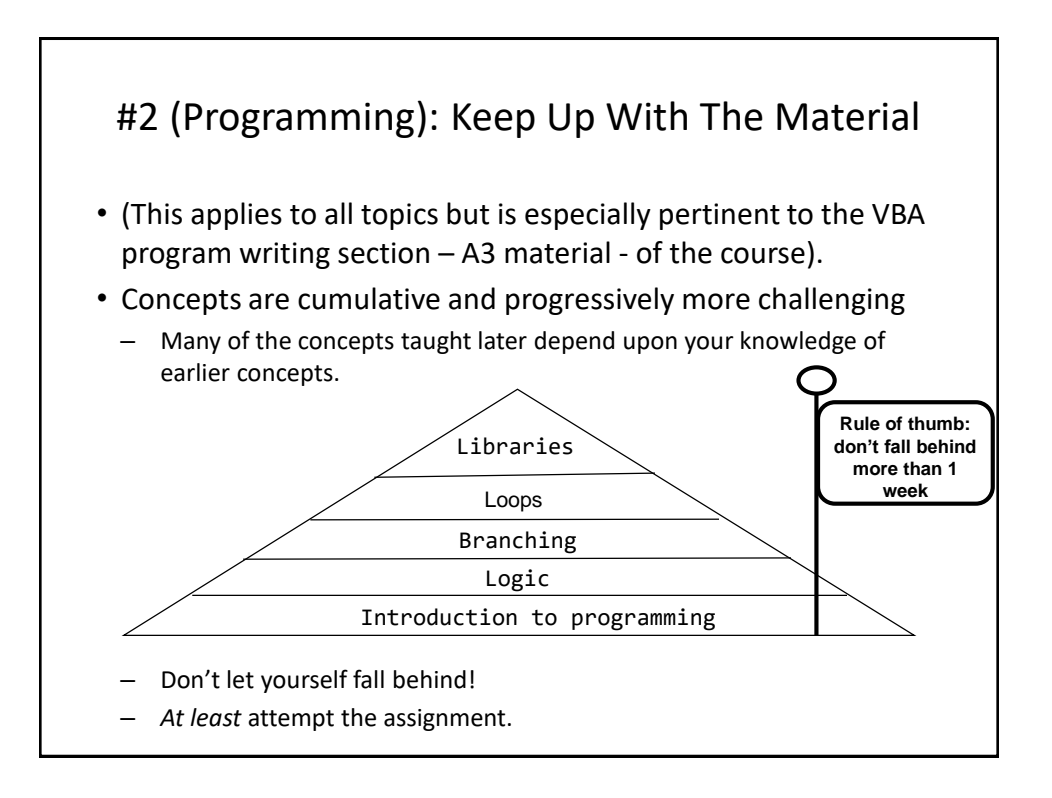

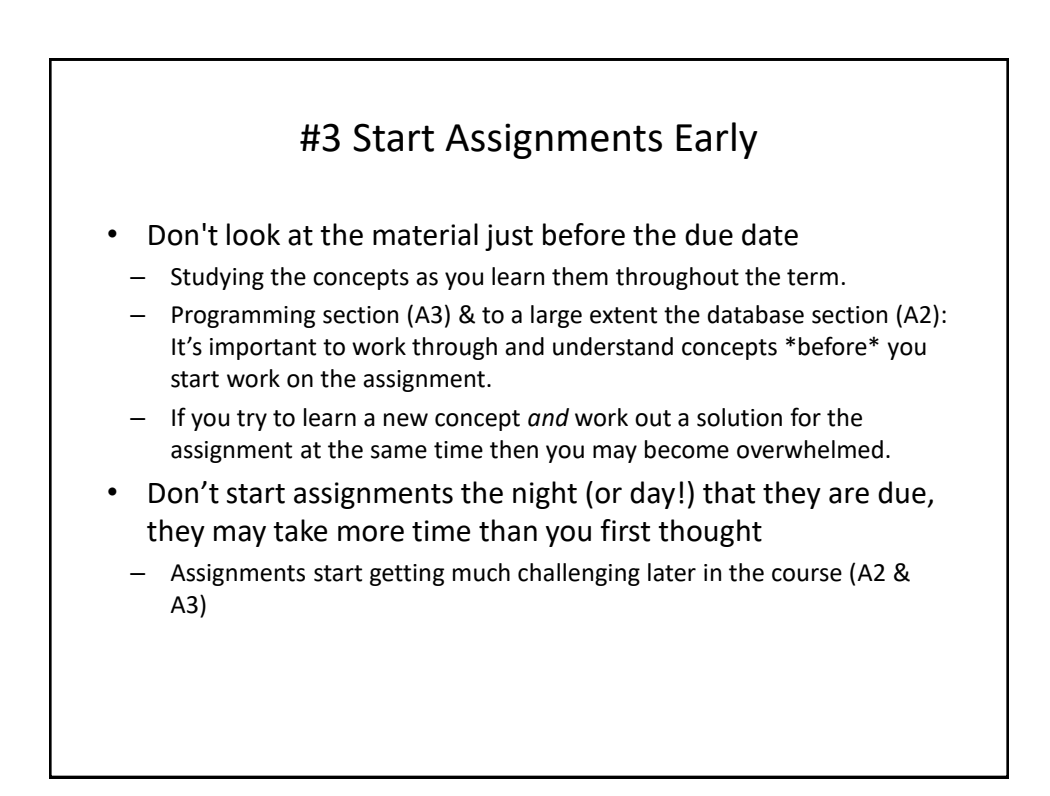

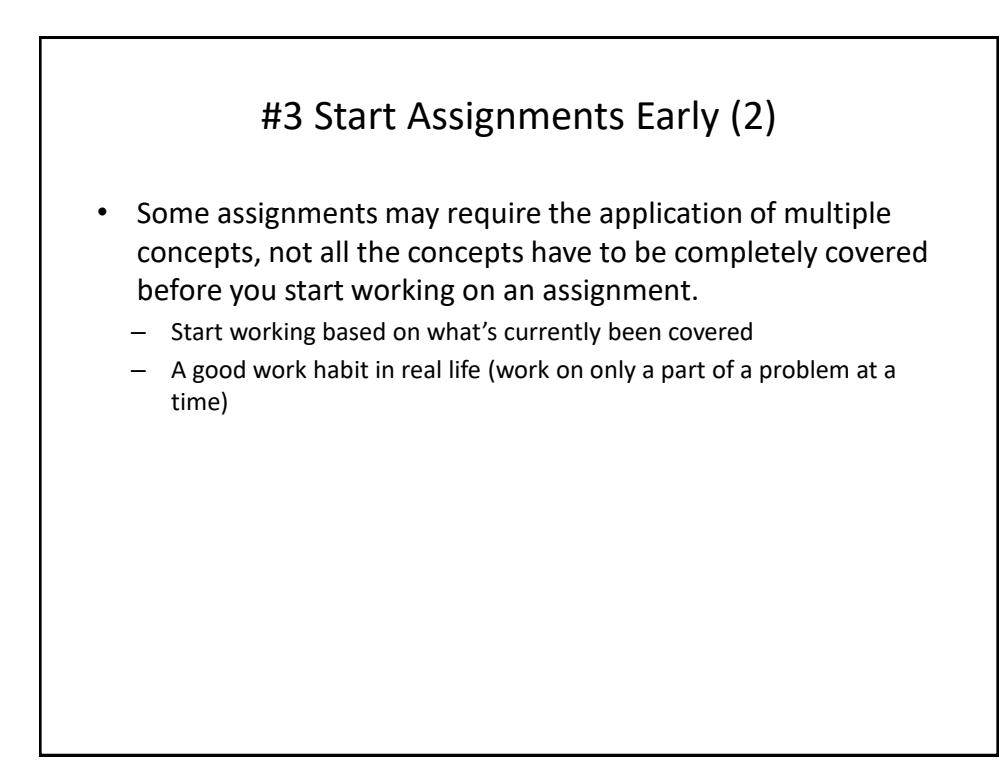

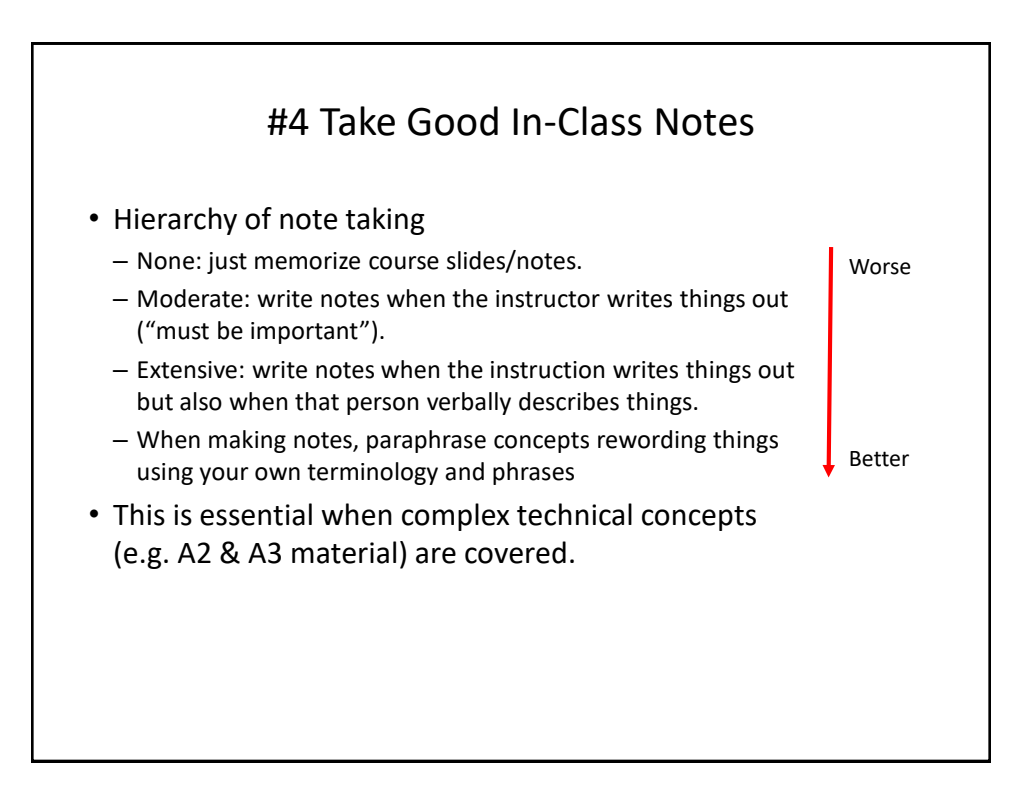

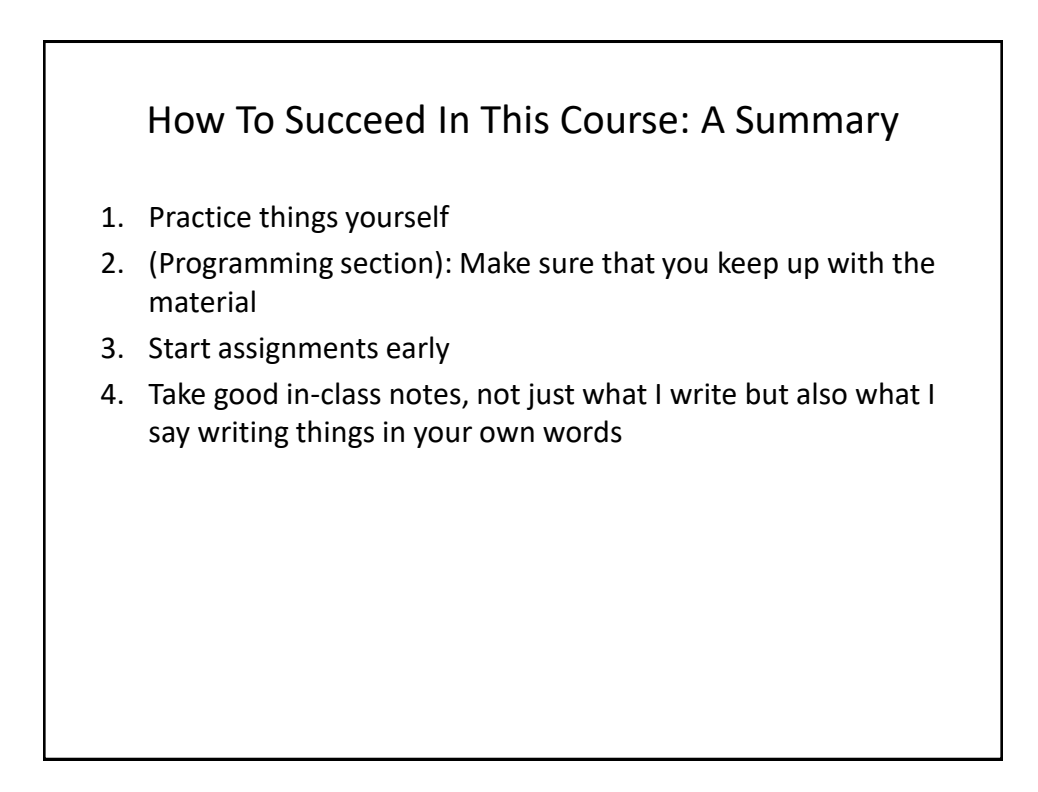

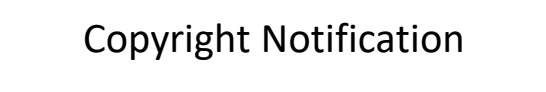

• "Unless otherwise indicated, all images in this presentation are used with permission from Microsoft."

slide 37